2023年度

# **子ども・子育て支援情報公表システム** 主な変更点について

2023年5月

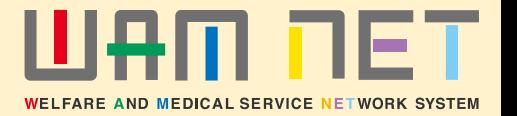

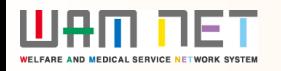

# 目次

# **入力機能**

**①** <施設情報の照会・登録・確認>**公表率欄の定義見直し(自治体) 2**

**②**<施設情報の照会・登録・確認>**施設に関する事項欄に設置主体の選択肢を追加(自治体) 3**

**③**<施設詳細情報> **施設の詳細情報における、添付ファイルについて概要入力欄を追加 ((認可)施設、自治体代理入力(認可外)自治体) 4**

**④**<施設詳細情報>**施設の詳細情報の入力項目について、施設側が入力可能な項目の明確化 ((認可)施設、自治体代理入力(認可外)自治体) 5**

**⑤**<施設詳細情報>**施設情報を更新後、自治体申請時のポップアップメッセージ等の表記変更 (施設、自治体代理入力) 6** 入力機能

### **①公表率欄の定義を見直しました。**

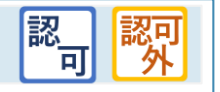

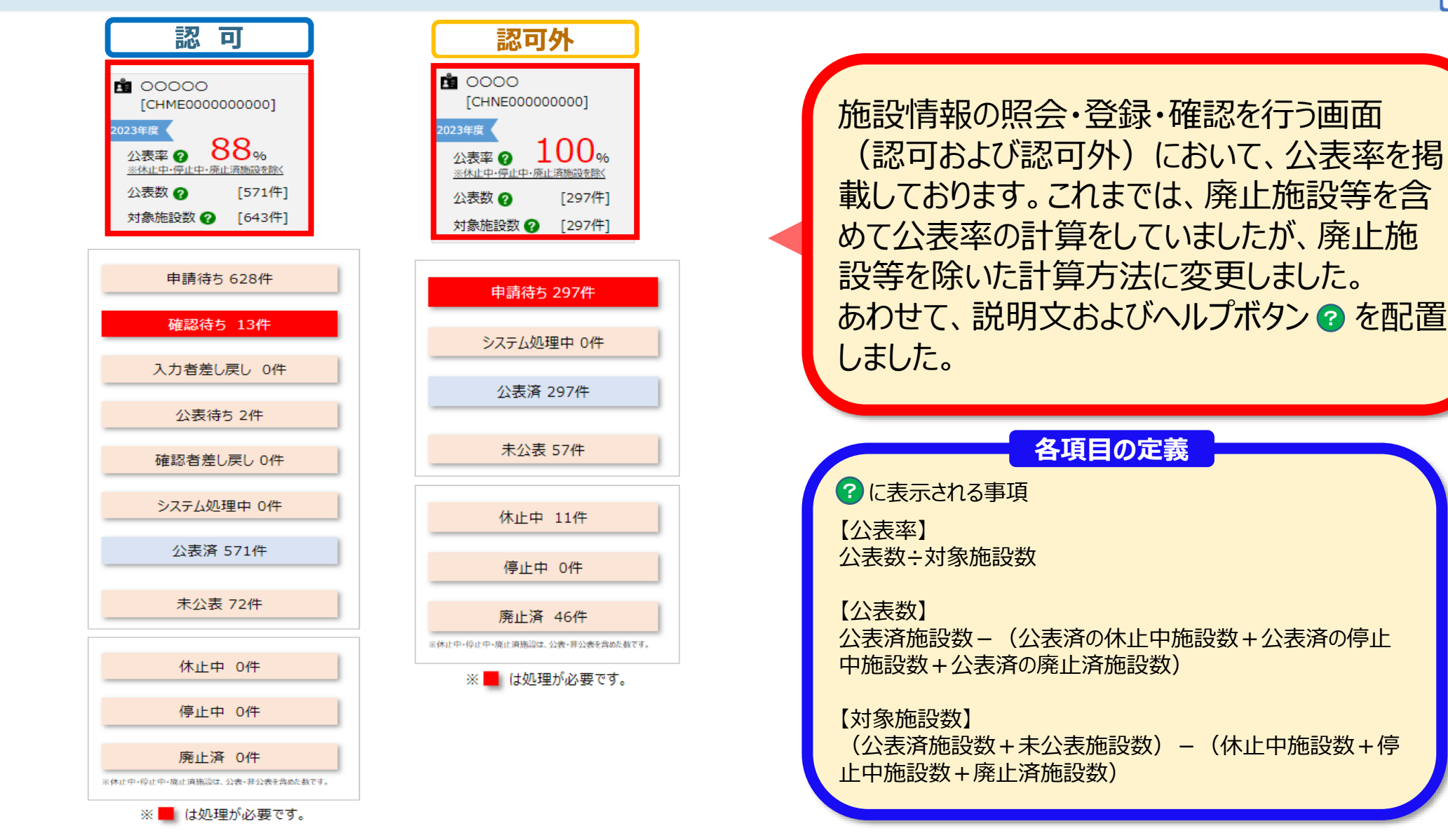

### **WAM NET**

# 入力機能

#### 認可 |認 **②施設に関する事項欄に設置主体の選択肢を追加し、公立か私立の選択が可能となりました。 認 可公表画面例(認可)** 施設等の名称、所在地及び電話番号その他の連絡先、設 登録/変更する施設に関する事項 施設等の名称(ふりがな) さんぷるこどもえん ▼【事業所番号を指定する場合】 施設等の名称 サンプルごども園 事業所番号 0110101100011 〒064-8941 施設等の所在地 北海道札幌市中央区旭ヶ丘 施設類型 圖 認定こども園ー幼保連携型 施設等の電話番号 000-000-0800 施設等の名称(ふりがな) 288 ? さんぷるこどもえん メールアドレス 施設等のその他連絡先 施設等の名称 | 幽| 2 サンプルこども園 施設等の設置主体 公立 施設の所在地 郵便番号〒 2881 2 0640941 住所を検索する 都道府県 | 幽 2 北海道  $\checkmark$ 2 札幌7 市区町村 區劃 施設に関する情報(認可及び認可外)において、「施設 2 旭ケ丘 町名·番地 等の設置主体」の項目(任意項目)を追加し、「公立」ま 建物名·部屋番号 たは「私立」の選択できるようになりました。 2 追加した項目「施設等の設置主体」は、ここdeサーチの 2 000-施設等の電話番号 CSVファイルダウンロードの項目にも追加されます。  $\bullet$ 施設等のその他連絡先 施設等の設置主体  $\bullet$ 2 公立 施設等の管理者の氏名 私立 施設等の管理者の職名  $\sqrt{104x}$

3

### **UAM DET**

# 入力機能

## **③施設の詳細情報における添付ファイルについて、概要入力が可能となりました。**

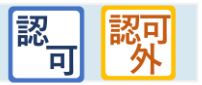

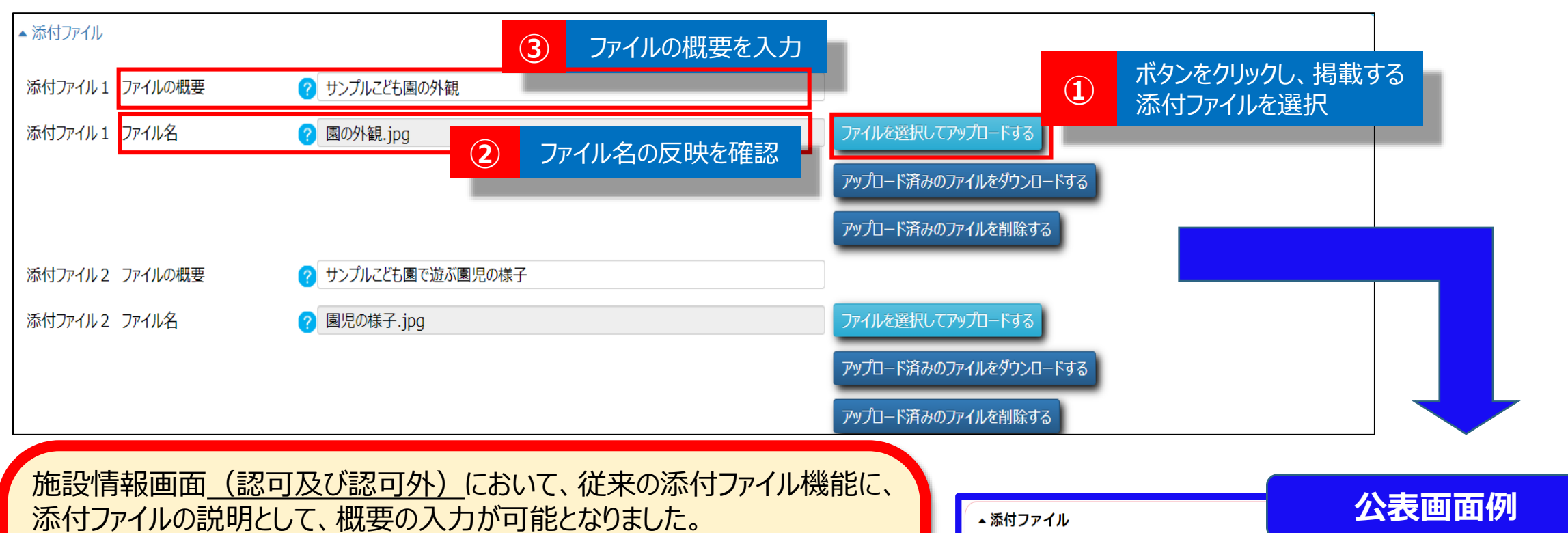

①添付したいファイルをアップロードし、②添付したファイルのファイル名が反映 したことを確認し(ファイル名はファイルに記載されている名称がそのまま反 映)、③ファイルの概要を入力してください。

#### ※その他留意事項

・添付できるファイルの種類:PDF、JPG、JPEG、PNG、BMP、GIF ・サイズ: 10MB以内 ・入力文字数:100文字まで

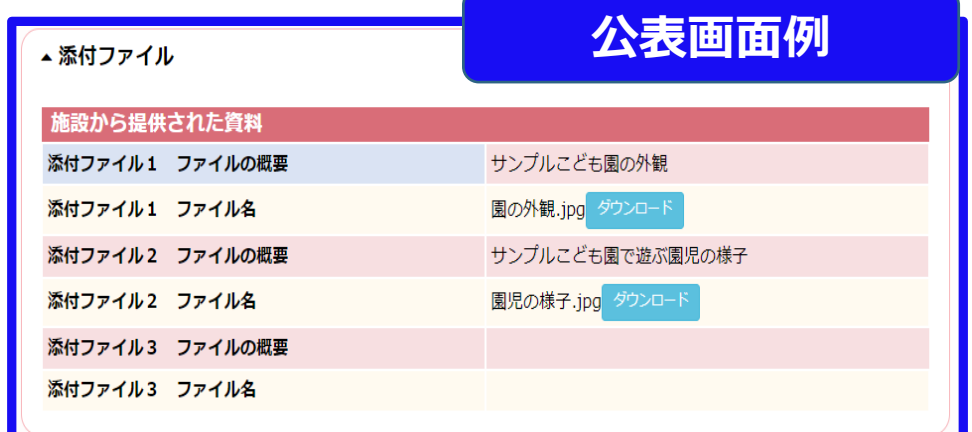

入力機能

#### 認可 |靱 **④施設の詳細情報の入力項目について、施設側が入力可能な項目を明確化しました。 入力画面** 施設の詳細情報を入力する ▲ Excelファイルで入力する 申請内容を承認する ▲ A 施設等を運営する法人に関する事項 イ 法人の名称、主たる事務所の所在地及び電話番号その他の連絡先 施設情報を入力する際、入力が不可能な  $\mathcal{O}$ 社会福祉法人 法人の種類 | 幽| 項目(自治体が登録・更新する項目)につ さんぷるほうじん 法人の名称 (ふりがな) 画 いては、カーソルが移動した際、入力不可 サンプル法人 法人の名称 幽 マーク を表示するように変更しました。 主たる事務所の 郵便番号〒 露 0640941 所在地 都道府県 圖 北海道 **Excelファイル** 施設の詳細情報を入力する Excelファイルで入力する 申請内容を承認する |:入力不可ヤル 選択形式ヤル (トップへ戻る) (次へ→) :入力形式セル ※入力や選択セルに対してコピーや貼り付けを行わないでください。 認可施設帳票 施設等を運営する法人に関する事項 法人の種類 社会福祉法人 さんぷるほうじん 法人の名称(ふりがな) 施設詳細情報の編集を行うために提供されてい サンプル法人 法人の名称 郵便番号 一节 一 064 0941 るExcelファイルについて、入力が不可能な項目 主たる 都道府県 北海道 事務所の 市区町村 札幌市中央区 は、グレー色で表示するように変更しました。 所在地 町名·番地 旭ケ丘 建物名·部屋番号等 主たる事務所の電話番号 000-000-0000 主たる事務所のその他連絡先 **※認可施設を例示で表示しています。**

## 入力機能

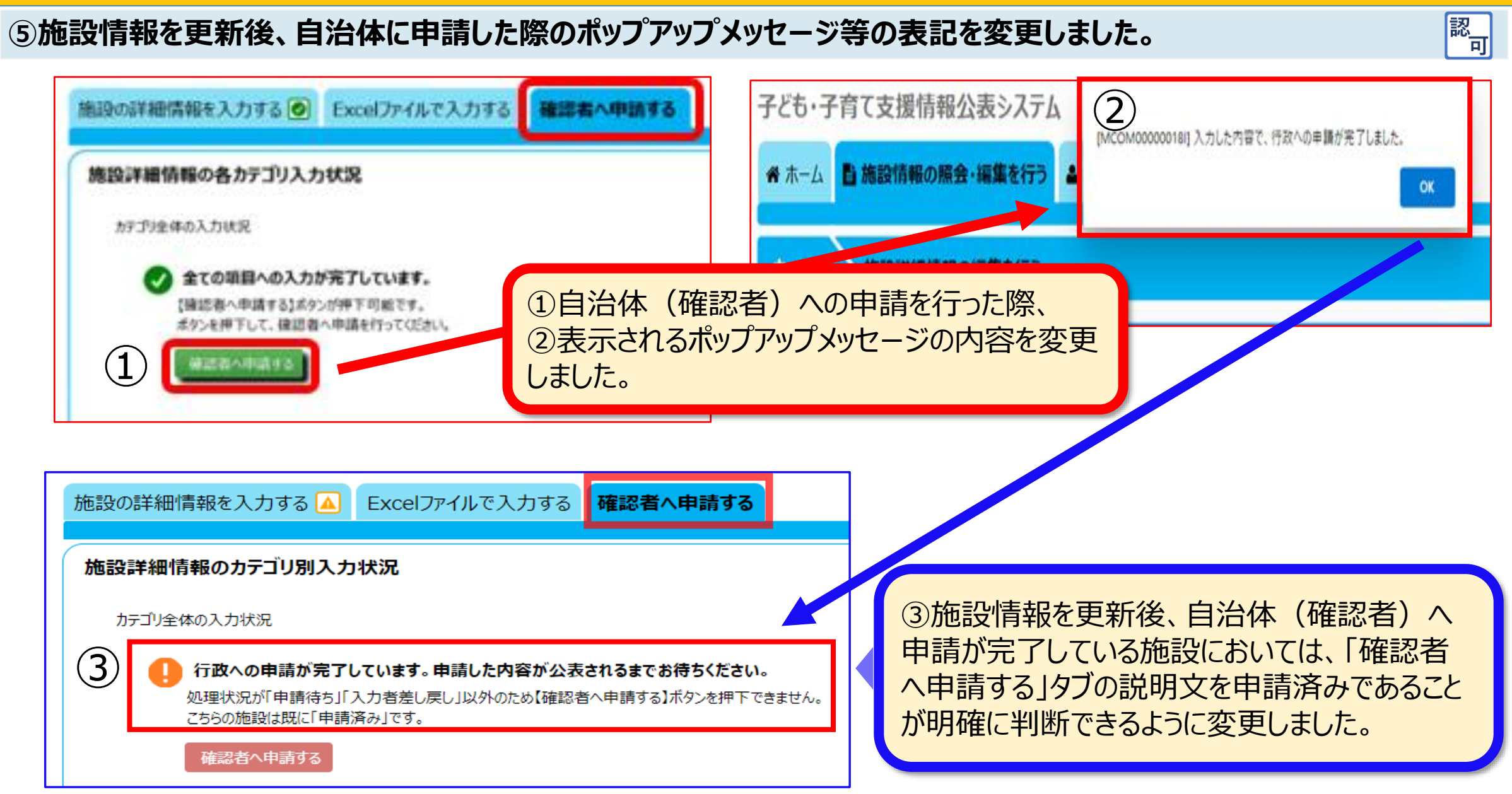